# Кръг V. Мравки – Документация:

Документация на всички възможни команди, които можете да използвате в играта.

- Команди:
	- o Завиване
	- o Придвижване
	- o Борба
	- o Храна
	- o Маркери
- Характеристики
	- o Зависещи от вида на мравката
	- o Зависещи от текущото състояние на мравката
- Помощни команди
	- o Храна
	- o Координати
	- o Произволни стойности

### **Команди:**

#### **Завъртане**

Всички стойности са в градуси и завъртането става по часовниковата стрелка. Стойността 0 отговаря за дясно, 90 за долу, 180 за ляво и 270 за горе. Стойностите по-големи от 359 или помалки от 0 автоматично се приравняват на съответните им в интервала (0, 359).

Въртенето винаги взима приоритет пред предвижването. Ако преди да завърши ходенето си, мравка получи команда за въртене, тя ще спре и ще изпълни първо нея. Мравките не могат да вървят и да се въртят едновременно.

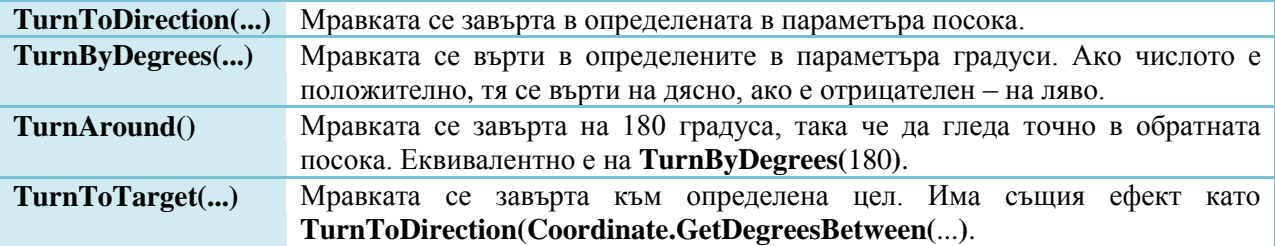

#### **Придвижване**

В следващите команди разстоянието се измерва в стъпки. За да добиете представа за дължината на една стъпка имайте предвид, че една мравка е дълга 4 стъпки, а полето за един играч - 1200х900.

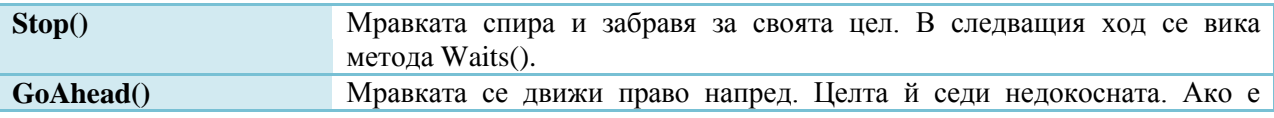

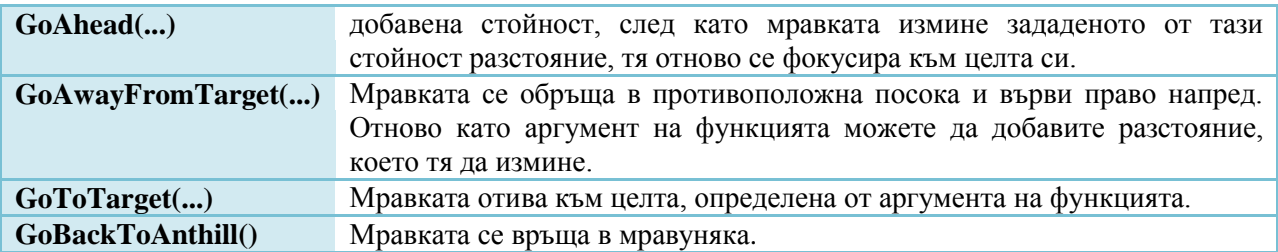

# **Борба**

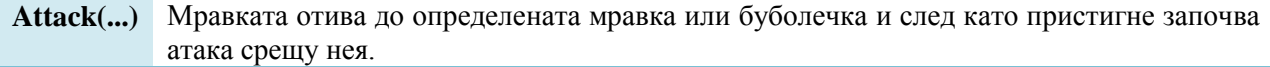

# **Храна**

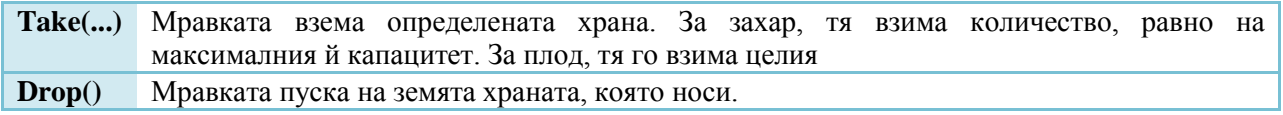

# **Маркер**

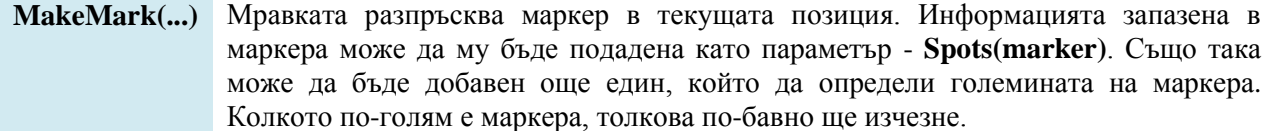

# **Характеристики:**

## **Мравки**

Следните стойности се определят от вида на мравката.

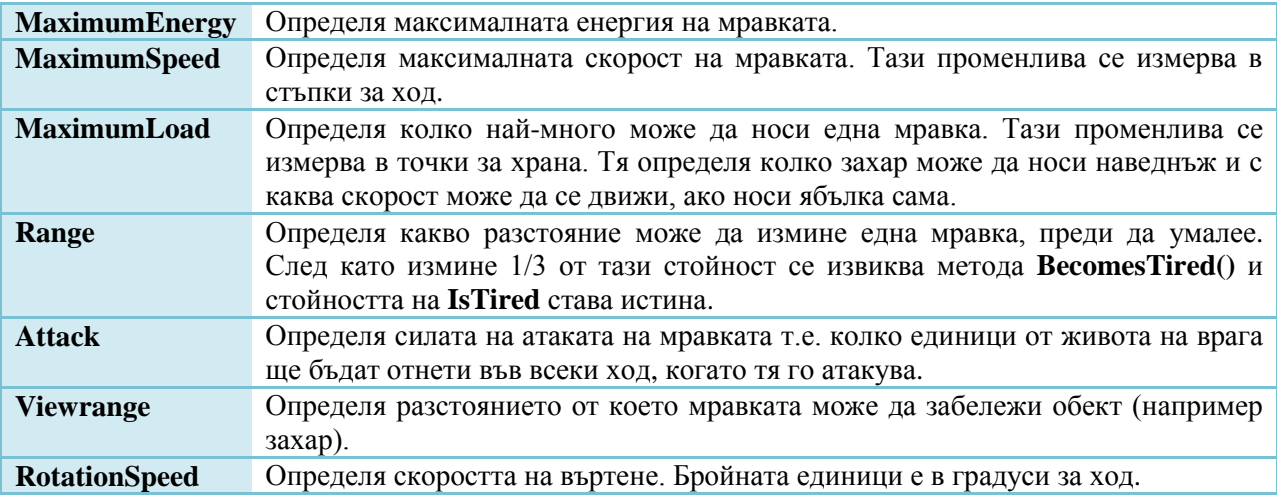

Следващите стойности задават текущото състояние на мравката.

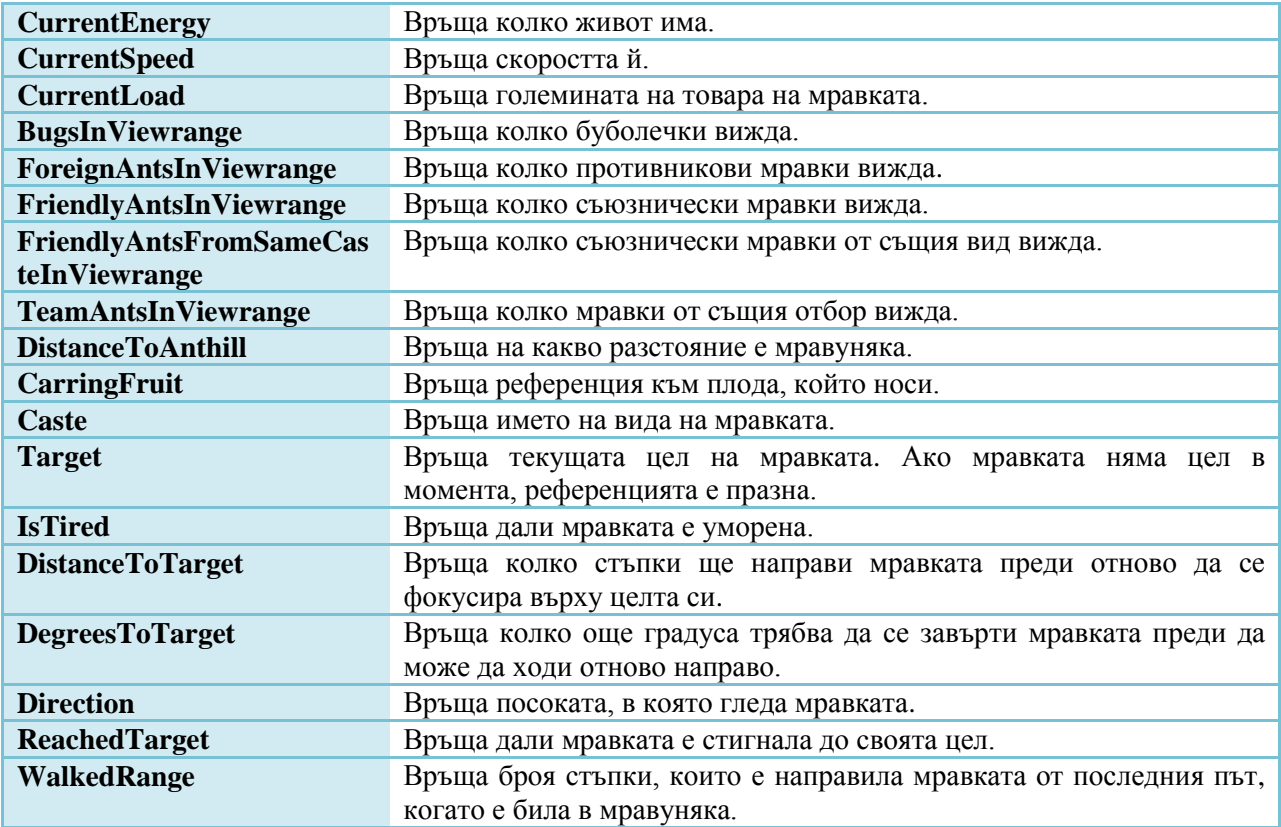

### **Помощни команди:**

#### **Храна**

**NeedsCarrier(...)** Връща дали са необходими повече мравки за носене на зададения като параметър плод.

#### **Координати**

Ако искате да подадете като параметър текущата мравка, използвайте запазената дума **this**.

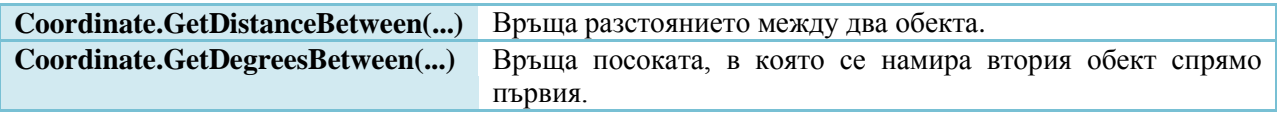

### **Произволни стойности**

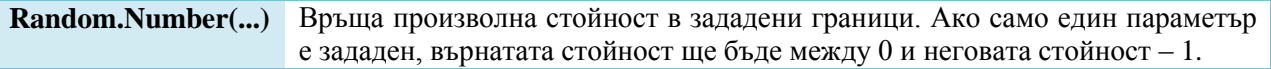